План финансово-хозяйственной деятельности на 2022 г.<br>и плановый период 2023 и 2024 годов

Колы

 $\begin{tabular}{l|c} \hline & graph \\ \hline \hline \end{tabular} \begin{tabular}{l|c} \hline \end{tabular} \begin{tabular}{l|c} \hline \end{tabular} \begin{tabular}{l|c} \hline \end{tabular} \begin{tabular}{l|c} \hline \end{tabular} \begin{tabular}{l|c} \hline \end{tabular} \begin{tabular}{l|c} \hline \end{tabular} \begin{tabular}{l|c} \hline \end{tabular} \begin{tabular}{l|c} \hline \end{tabular} \begin{tabular}{l|c} \hline \end{tabular} \begin{tabular}{l|c} \hline \end{tabular} \begin$ 

от "30" августа 2022 г.

министерство социальной политики Нижегородской области

Учреждение<br>Единица измерения: руб.

Орган, осуществляющий<br>функции и полномочия учредителя

Раздел 1. Поступления и выплаты

Государственное боджетное учреждение "Центр социального обблуживания граждан пожилого возраста и инвалидов Вачского района

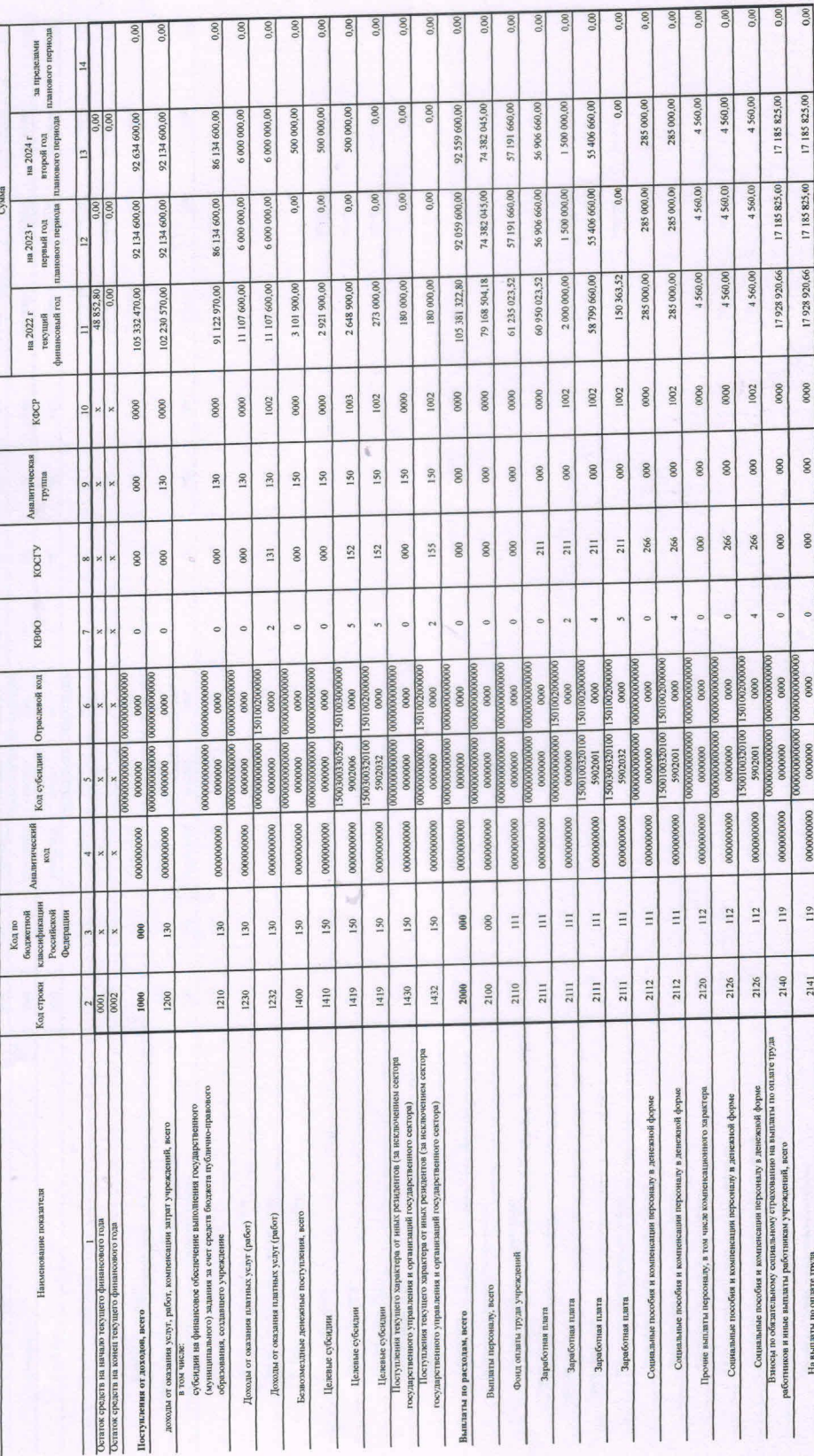

 $\mathbf{I}$ 

1

A postal

 $\mathbb{R}^n$ 

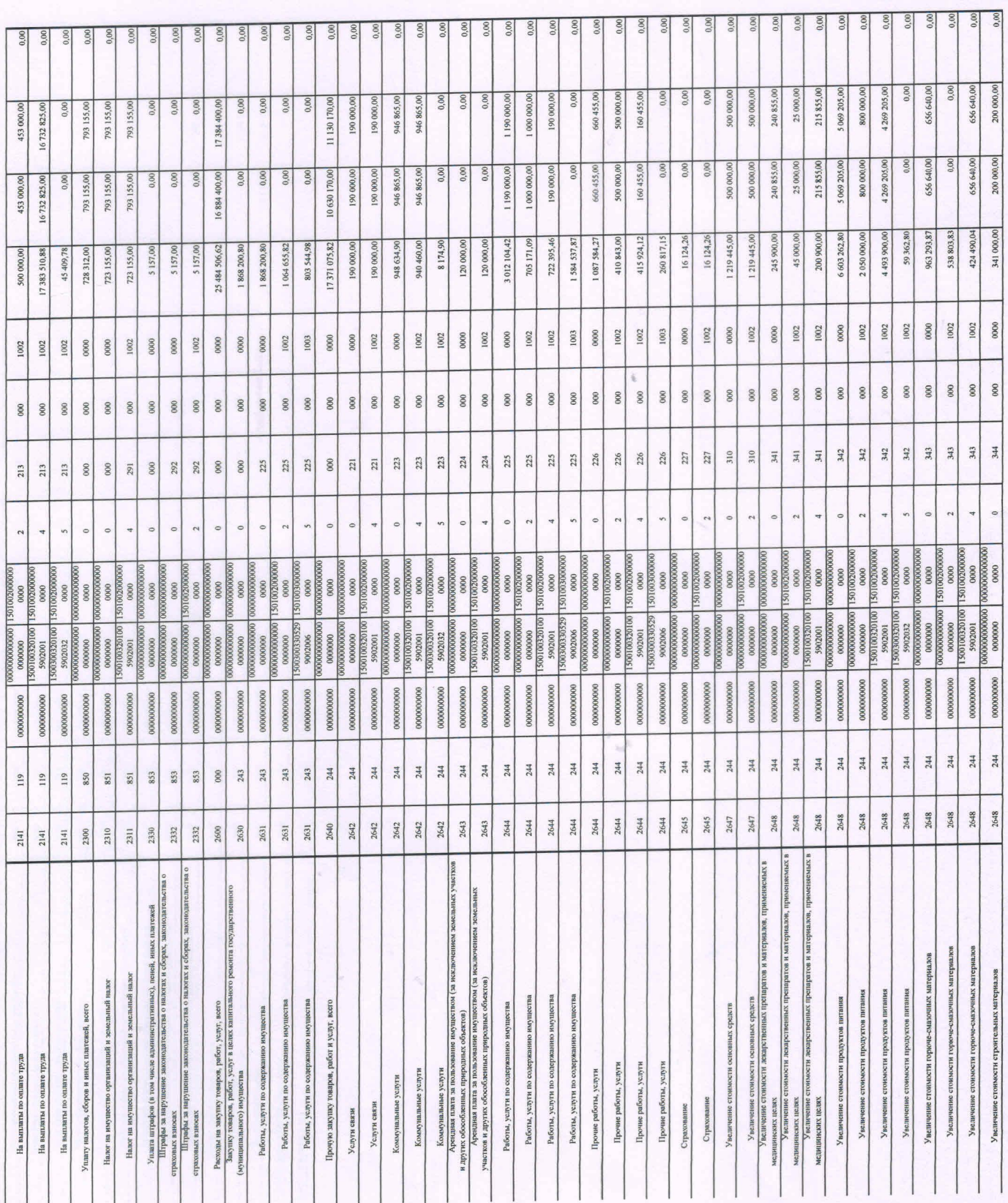

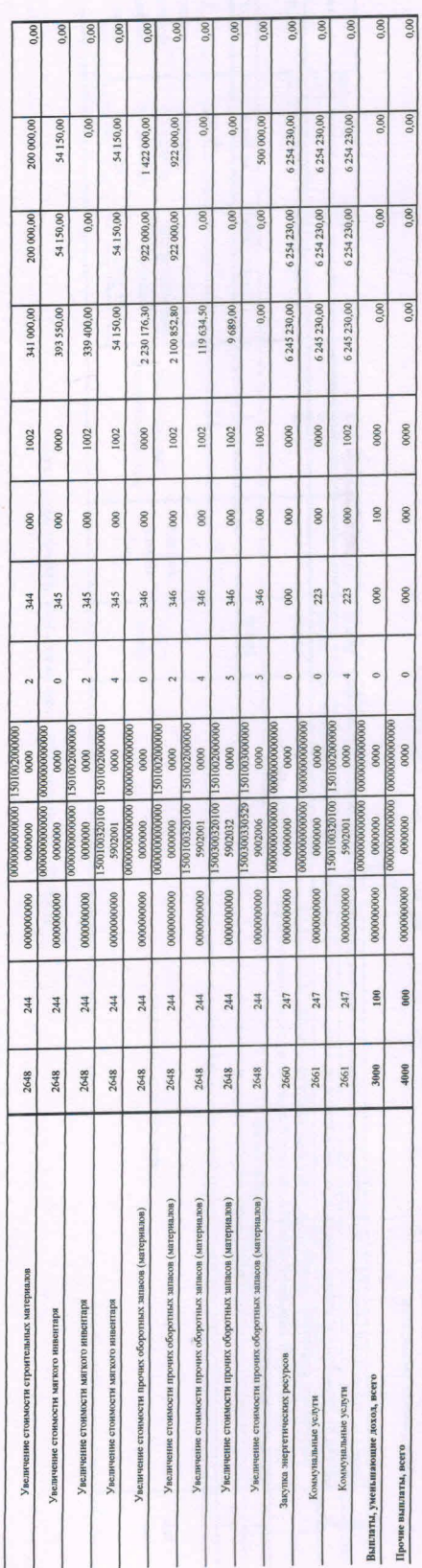

Раздел 2. Сведения по выплатам на закупки товаров, работ, услуг

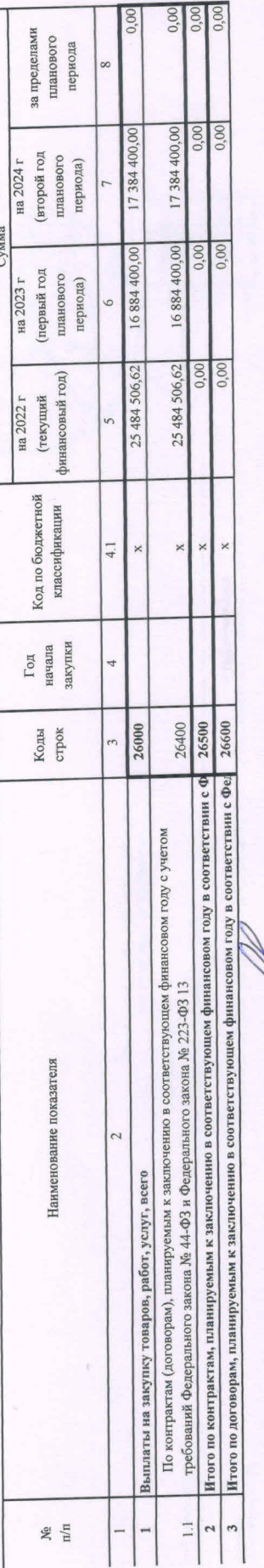

С. Г. Трифонова<br>(расшифровка подинен)<br>6-28-54<br>(гелефон) (фамилия, инициалы) директор<br>(должность)<br>гл.бухгалтер<br>(должность)  $\cdot$ I Руководитель учреждения<br>(уполномоченное лицо учреждения) Исполнитель

августа  $\frac{1}{20}$ 

 $2022$  r.

**УТВЕРЖДАЮ** 

министерство социальной политики Нижегородской области (наименование должности лица, утверждающего документ; наименование органа, очия учредителя (учреждения) осуществлаич

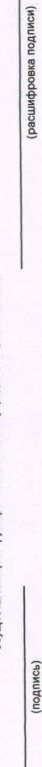

 $-20$ 

ОБ ОПЕРАЦИЯХ С ЦЕЛЕВЫМИ СУБСИДИЯМИ, ПРЕДОСТАВЛЕННЫМИ ГОСУДАРСТВЕННОМУ (МУНИЦИПАЛЬНОМУ) УЧРЕЖДЕНИЮ НА 2022 Г. СВЕДЕНИЯ

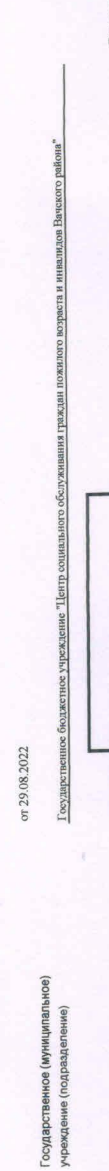

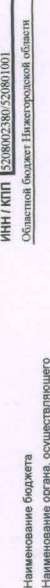

министерство социальной политики Нижегородской области Наименование органа, осуществляющего<br>ведение лицевого счета по иным субсидиям ния учредителя Наименование орг функции и полном

Государственное бюджетное учреждение "Центр социального обслуждавания граждан пожилого возраста и инвалидов Вачского района" ного знака) Единица измерения: руб (с точностью до второго десятичн

 $0,00$ 

Остаток средств на начало года

37644732

383

no OKIIO no OKB

150

Глава по БК

2261715105 28.07.2022

no OKTMO

Дата представления

37644732

no OKIIO

коды 29.08.2022

0501016

Форма по ОКУД

Дата

(наименование иностранной валюты)

803 544,98 1 584 537,87 2 921 900,00 260 817,15 8 174,90 9689,00 45 409,78 59 362,80 150 363,52 выплаты Номер страницы Планируемые 0,000 128 2  $0.00$  $0,00$  $0,00$  $0,00$  $0.00$ 2 648 900,00  $\overline{8}$  $00,$ 00 273 000,00 поступления  $\frac{1}{2}$  $rac{80}{0.00}$  $0,00$  $0.001$  $0,00$  $0,00$  $00($ 00'  $60,00$  $0,00$  $0.00$  $0,00$ Сумма возврата<br>дебиторской задолженности<br>прошимх лет сумма код  $0.001$  $0.00$  $\frac{80}{20}$  $6000$  $0.00$  $0,00$  $\frac{80}{20}$  $0.00$ 0,00  $00<sub>i</sub>$ 0,00 Разрешенный к использованию остаток субсидии прошлых лет сумма на начало 2022 г. Bcero код  $$\ensuremath{\mathrm{Kol}}$$ ofbekta  $$\Phi\mathrm{AMT}$$ Код по<br>бюджетной<br>классификации<br>Российской Федерации 244 244 244 152 243  $119$ 244 244  $152$  $\Xi$ 1500300330<br>5299002006 1500300330 1500300330<br>5299002006 1500300320<br>1005902032 1500300320<br>1005902032 1500300330 1500300320<br>1005902032 500300320 1500300320 1500300330 299002006 5299002006 500300320 05902032 субсидин Код обслуживания граждан пожилого возраста в рамках подпрогр<br/>го обслуживания граждан $\rm ^{68}$ Субедция на модернозионо учреждений социального<br>- Старшее поколения пожилого возреста в рамкас подпрорт<br>- Старшее поколения<br>- Субедция на модернизацию учреждений социального<br>- Субедция назальные Субеидия на проведение съезда малых городов Республики<br>Беларусь, Нижегородской области и Донецкой Народной Субендия на проведение съезда малых городов Республики<br>Беларусь, Нижегородской области и Донецкой Народной Суббидия на проведение съезда малых городов Республики<br>Беларусь, Нижегородской области и Донецкой Народной дия на проведение съезда малых городов Республики<br><sub>сеь,</sub> Нижегородской области и Донсцкой Народной Субсидия на проведение съезда малых городов Республики<br>Беларусь, Нижегородской области и Донецкой Народной Субсидия на модеринзацию учреждений социального<br>обслуживания гряждан пожилого возраста в рамках подпри<br>"Старшее поколение" Субендия на проведение съезда малых городов Республики<br>Беларусь, Нижегородской области и Донецкой Народной Субсидия на модернизацию учреждений социального<br>обслуживания граждан пожилого возраста в рамках под<br>"Старшее поколение" Субеидия на модернизацию учреждений социального Наименование субсидии Crapmee now Республики Республики **БЛИКИ** Субен Pec

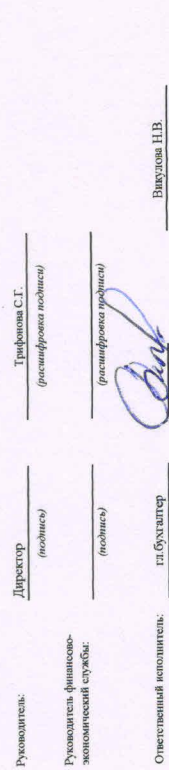

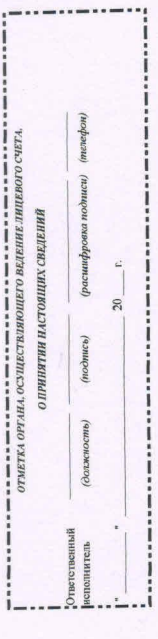

Всего страниц

 $(menebon)$ 

(расшифровка подписи)

(nodnuce)

 $\Delta$ 

 $(douxxocms)$